Programovanie, algoritmy, zložitosť (PAZ1a) 24.1.2014

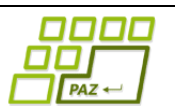

## **Záverečný test Zadanie**

Ústav informatiku Prírodovedecká fakulta UPJŠ v Košiciach

**Dvakrát meraj (rozmýšľaj), raz rež (programuj)**

### **Pravidlá a informácie:**

- čas na riešenie úloh je **240 minút**,
- nie je dovolená žiadna (elektronická aj neelektronická) komunikácia s kýmkoľvek okrem dozoru
- v prípade akýchkoľvek problémov alebo z dôvodu ohodnotenia riešenia kontaktujte dozor,
- riešenia je možné nechať si ohodnotiť aj priebežne,
- **funkčnosť každej metódy musí byť preukázaná spustením na vami vytvorenom testovacom vstupe, nespustiteľné metódy neumožňujú zisk príslušných bodov,**
- všetky inštančné premenné musia byť neverejné.

# **SAD: Cestovné lístky**

**Motivácia:** Spomínate si na cestu medzimestským autobusom? Jedna z prvých vecí, ktorú spravíte pri nastúpení do autobusu, je kúpa cestovného lístka zo zastávky, na ktorej práve teraz nastupujete, do cieľovej zastávky, kde vystúpite. Pri kúpe lístka oznámite vodičovi autobusu názov cieľovej zastávky, aký typ lístka kupujete ("celý", "študentský", "ZŤP", ...) a spôsob platby (hotovosť alebo elektronická peňaženka – karta). Po prejdení celej trasy sa v pokladni u vodiča nachádzajú záznamy o predaných lístkoch, ktoré sa v rámci uzávierky zosumarizujú. A práve táto sumarizácia bude cieľom tohto zadania.

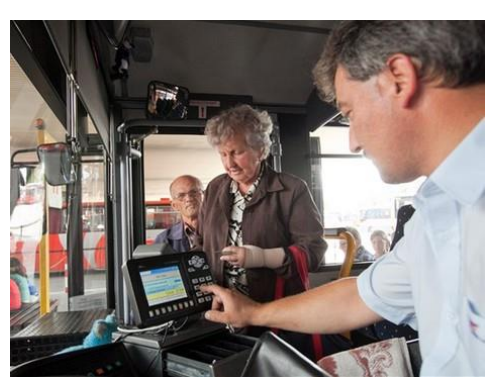

**Pohľad analytika:** Pri implementácii budeme potrebovať:

- triedu Listok, ktorá bude uchovávať údaje o jednom predanom cestovnom lístku,
- triedu ListkyNaTrase, ktorá bude uchovávať zoznam všetkých predaných cestovných lístkov na trase (lístky, ktoré boli stornované, sa v tomto zozname nenachádzajú).

**Zadanie:** V balíku sk.upjs.finalTerm vytvorte triedu Listok obsahujúcu dátové položky prístupné cez gettre (a podľa uváženia aj modifikovateľné cez settre):

- **casPredaja** (čas predaja lístka ako čas, ktorý uplynul od okamihu, kedy autobus vyrazil na trasu zo svojho stanovišťa, napr. "90:10:15").
- nastup (názov zastávky, kde sa lístok zakúpil, napr. "Prešov, AS"),
- vystup (názov zastávky, kde má cestujúci vystúpiť, napr. "Košice, AS"),
- **typ** (typ cestovného lístka, napr. "ZŤP", "OBYČAJNÝ", "ŠTUDENT", ...)
- **cena** (cena cestovného lístka v eurách, napr. 3.75)
- **idKarty** (identifikátor karty, ak bol lístok zakúpený prostredníctvom elektronickej peňaženky, napr.  $,$ ISIC12345678",  $,$ DPMK31415", ...

*Upozornenie:* Zadanie triedy Listok predpisuje dátové položky prístupné cez gettre. Aké privátne inštančné premenné použijete na uloženie týchto dátových položiek je na vašom rozhodnutí.

Ďalej vytvorte aj triedu sk.upjs.finalTerm.ListkyNaTrase, ktorá bude uchovávať zoznam lístkov predaných na trase a tiež názvy zastávok tvoriacich trasu.

## **Konštruktory a pridávanie lístkov (4 body dokopy – povinné):**

 **public** Listok(String casPredaja, String nastup, String vystup, String typ, **double** cena, String idKarty) - použije sa na vytvorenie záznamu o predaji cestovného lístka zaplateného bezhotovostne (kartou),

- **public** Listok(String casPredaja, String nastup, String vystup, String typ, **double** cena) použije sa na vytvorenie záznamu o predaji cestovného lístka zaplateného v hotovosti,
- **public** ListkyNaTrase(List<String> trasa) použije sa na vytvorenie zoznamu cestovných lístkov predaných na trase. Trasa je popísaná ako zoznam zastávok (podľa poradia na trase), ktoré tvoria túto trasu.
- **public void** pridaj(Listok listok) inštančná metóda v triede ListkyNaTrase, ktorá pridá záznam o predaji cestovného lístka na trase do zoznamu predaných lístkov.

#### **Práca so súbormi (povinné):**

V triede Listok:

 **public static** Listok zoStringu(String popis) - statická metóda, ktorá vráti referenciu na novovytvorený objekt triedy Listok. Parameter je String v tvare "čas predaja \t nástup \t výstup \t typ \t cena \t id karty", resp. v tvare "čas predaja \t nástup \t výstup \t typ \t cena" ak bol lístok predaný v hotovosti (3 body);

*Poznámka:* Znak \t je neviditeľný znak tabulátora. Scanner-u môžete povedať, že oddeľovač má byť tabulátor zavolaním jeho metódy useDelimiter("\t").

**public** String toString() – vráti reťazec vhodne reprezentujúci údaje o lístku (1 bod).

V triede ListkyNaTrase:

- **public static** ListkyNaTrase zoSuboru(File f) statická metóda, ktorá z uvedeného súboru prečíta zoznam zastávok na trase a zoznam predaných lístkov. Odporúčaný formát je uložiť v prvom riadku súboru tabulátormi oddelený zoznam zastávok a v každom z nasledujúcich riadkov popis (záznam) jedného lístka (4 body).
- **public void** uloz(File subor) uloží záznamy o zastávkach na trase a všetkých lístkoch do súboru v tvare, ktorý vie spracovať metóda zoSuboru(File f) (3 body).
- **public** String toString() vráti reťazec vhodne reprezentujúci všetky predané lístky na trase (1 bod).

**Inštančné metódy triedy ListkyNaTrase** (za predpokladu, že lístky sa pridávajú chronologicky)**:**

- **public double** trzba() vráti celkovú tržbu z predaných lístkov (1 bod).
- **public double** trzbaVHotovosti() vráti celkovú tržbu z lístkov predaných v hotovosti (1 bod).
- **public double** najdrahsiListok(String typ) vráti cenu najdrahšieho kúpeného lístka zadaného typu (4 body).
- **public** List<String> zastavky() vráti zoznam všetkých zastávok, na ktorých stál autobus počas cesty (4 body + 3 body za usporiadanie vrátených zastávok podľa poradia na trase).
- **public** Map<String, Integer> nastupy() vráti mapu, ktorá každej zastávke priradí, koľko cestujúcich na tejto zastávke nastúpilo (6 bodov).
- **public** Set<String> bezhotovostneZastavky() vráti množinu všetkých zastávok (kde niekto nastúpil), na ktorých všetci nastupujúci cestujúci platili bezhotovostne (5 bodov).
- **public** String najoblubenejsiaDestinacia() vráti zastávku, na ktorej vystúpilo najviac ľudí. Ak je takých viac, vráťte ktorúkoľvek z nich (5 bodov).
- **public** String najvzdialenejsiCiel(String zastavka) vráti najvzdialenejšiu zastávku, kam cestoval cestujúci, ktorý nastúpil v zadanej zastávke (7 bodov).
- **public int** pocetPlatitelov() vráti celkový počet platiteľov na trase. Platiteľom rozumieme osobu, ktorá platí za jeden alebo viac lístkov. Napríklad rodič s 2 deťmi kupuje 3 lístky, no platiteľom týchto 3 lístkov je len jedna osoba. Lístky, ktoré majú jedného platiteľa, môžeme rozoznať tak, že boli vydané v rovnaký čas (8 bodov).
- **public** Map<String, Integer> pocetCestujucichVAutobuse() vráti mapu, ktorá každej zastávke priradí, koľko cestujúcich bolo v autobuse, keď autobus z tejto zastávky odchádzal (9 bodov).
- **public** int najdlhsieZastavenie() vráti trvanie najdlhšieho zastavenia autobusu v sekundách na zastávke kvôli predaju lístkov. Trvanie zastavenia na zastávke vypočítajte ako čas medzi predajom prvého a posledného lístka na tejto zastávke. (7 bodov).

#### **Triedenie a Comparable (dokopy 4 body):**

Niekedy sa stane, že pokladňa v autobuse vytvorí súbor s predanými lístkami, ktoré nie sú usporiadané chronologicky. Vytvorte riešenie, ktoré umožní usporiadať lístky chronologicky.

V triede Listok implementujte rozhranie java.util.Comparable<Listok> s metódou:

**public int** compareTo(Listok l) – porovná lístky podľa času predaja.

V triede ListkyNaTrase implementujte inštančnú metódu:

**public void** zoradChronologicky()– usporiada lístky podľa času predaja.

## **Výnimky (3 body)**

Vytvorte nekontrolovanú výnimku NeznamaZastavkaException a vhodne ju použite aspoň v jednej metóde.

## **Rady a nápoveda:**

*Čas:* Pri riešení úloh môže byť vhodné čas vo forme reťazca vo formáte "H:M:S" previesť na číslo vyjadrujúce počet sekúnd od začiatku merania času: 3600\*H+60\*M+S.

```
public static int casovyRetazecNaSekundy(String casovyRetazec) {
      Scanner citac = new Scanner(casovyRetazec);
      citac.useDelimiter(":");
      int hh = citac.nextInt();
      int mm = citac.nextInt();
      int ss = citac.nextInt();
      citac.close();
      return hh * 3600 + mm * 60 + ss;
}
```
*Načítanie, resp. zapísanie trasy:*

```
public static List<String> citajTrasu(String riadokSTrasou) {
      List<String> trasa = new ArrayList<String>();
      Scanner citac = new Scanner(riadokSTrasou);
      citac.useDelimiter("\t");
      while (citac.hasNext()) {
             trasa.add(citac.next());
      }
      citac.close();
      return trasa;
}
public static String trasaNaRetazec(List<String> trasa) {
      if (trasa.isEmpty())
             return "";
      StringBuilder sb = new StringBuilder();
      sb.append(trasa.get(0));
      for (int i=1; i<trasa.size(); i++)
             sb.append("\setminus t" + trasa.get(i));
      return sb.toString();
}
```